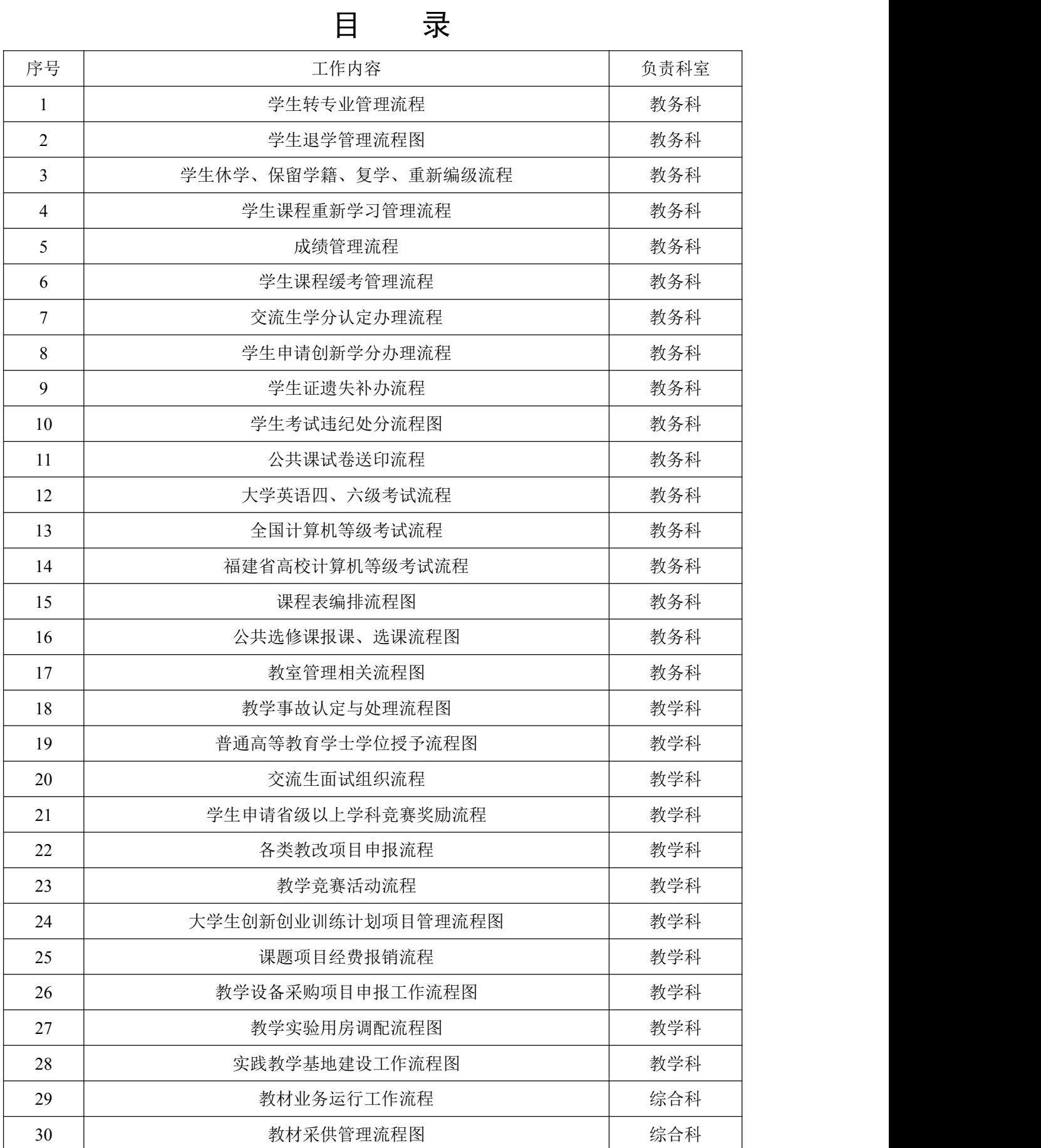

#### 学生转专业管理流程

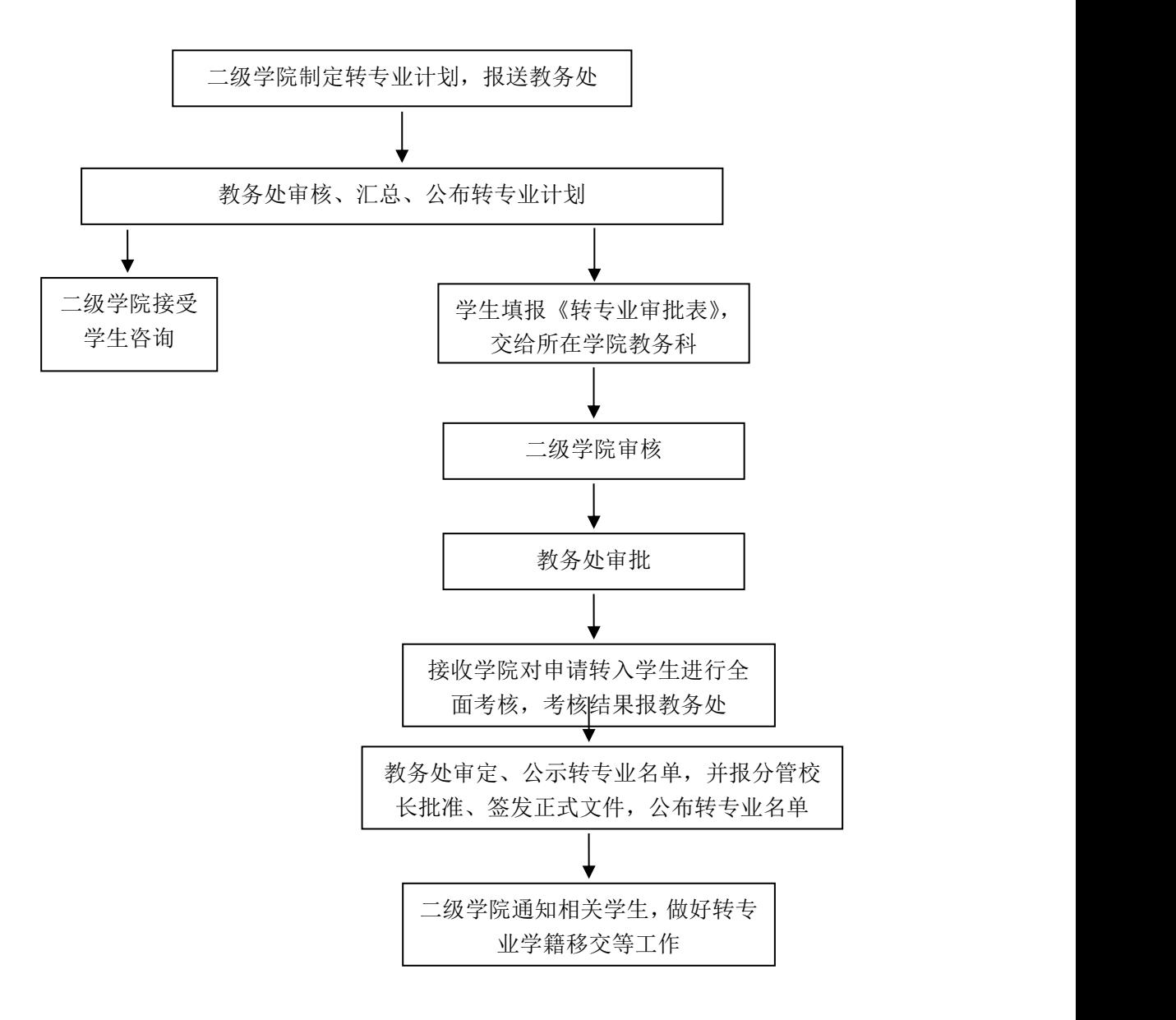

## 学生退学管理流程图

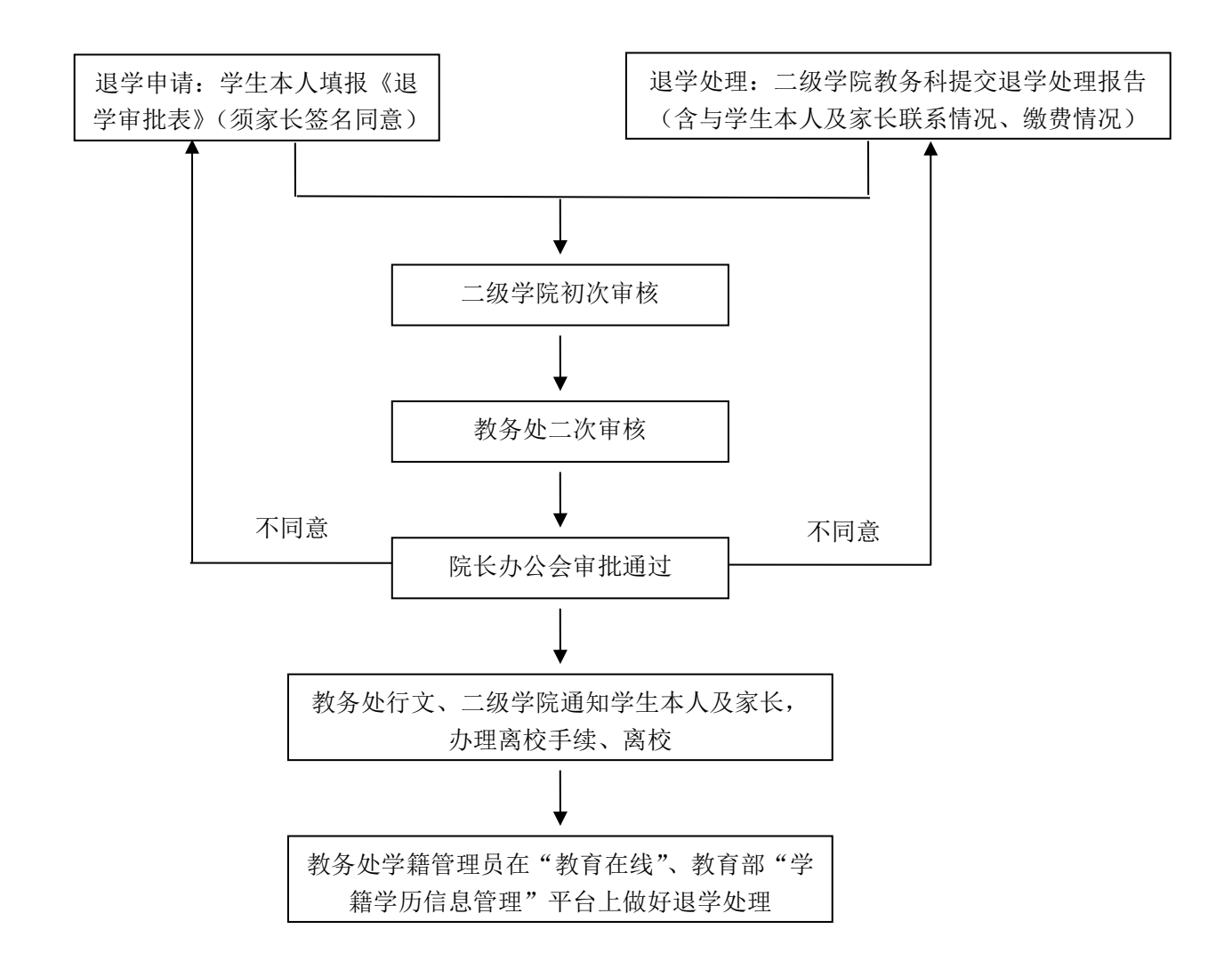

## 学生休学、保留学籍、复学、重新编级流程

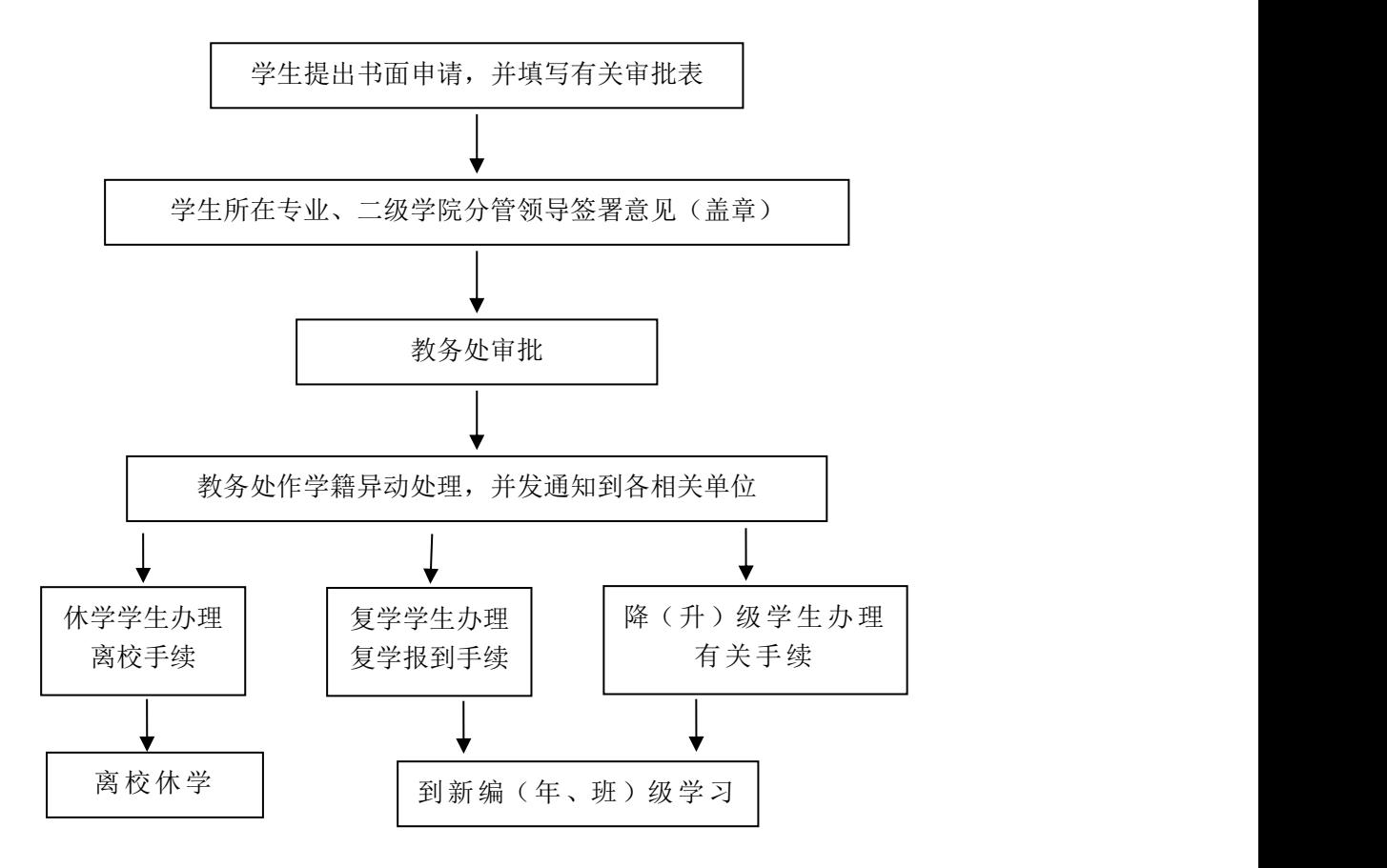

#### 学生课程重新学习管理流程

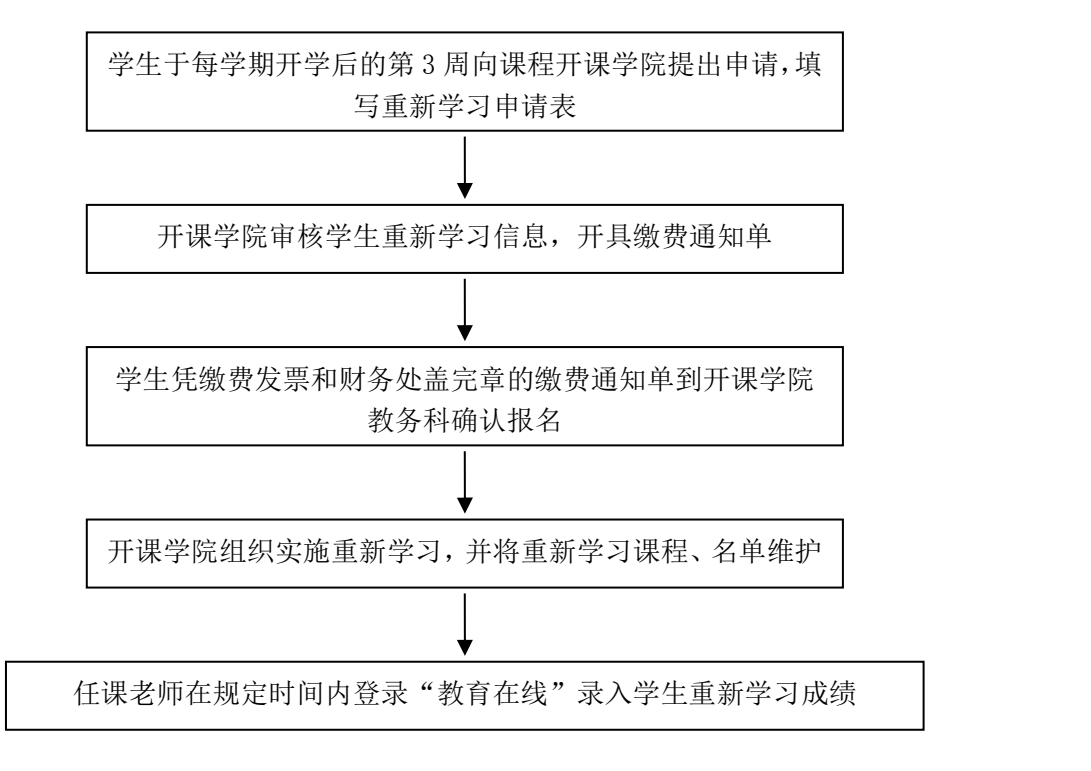

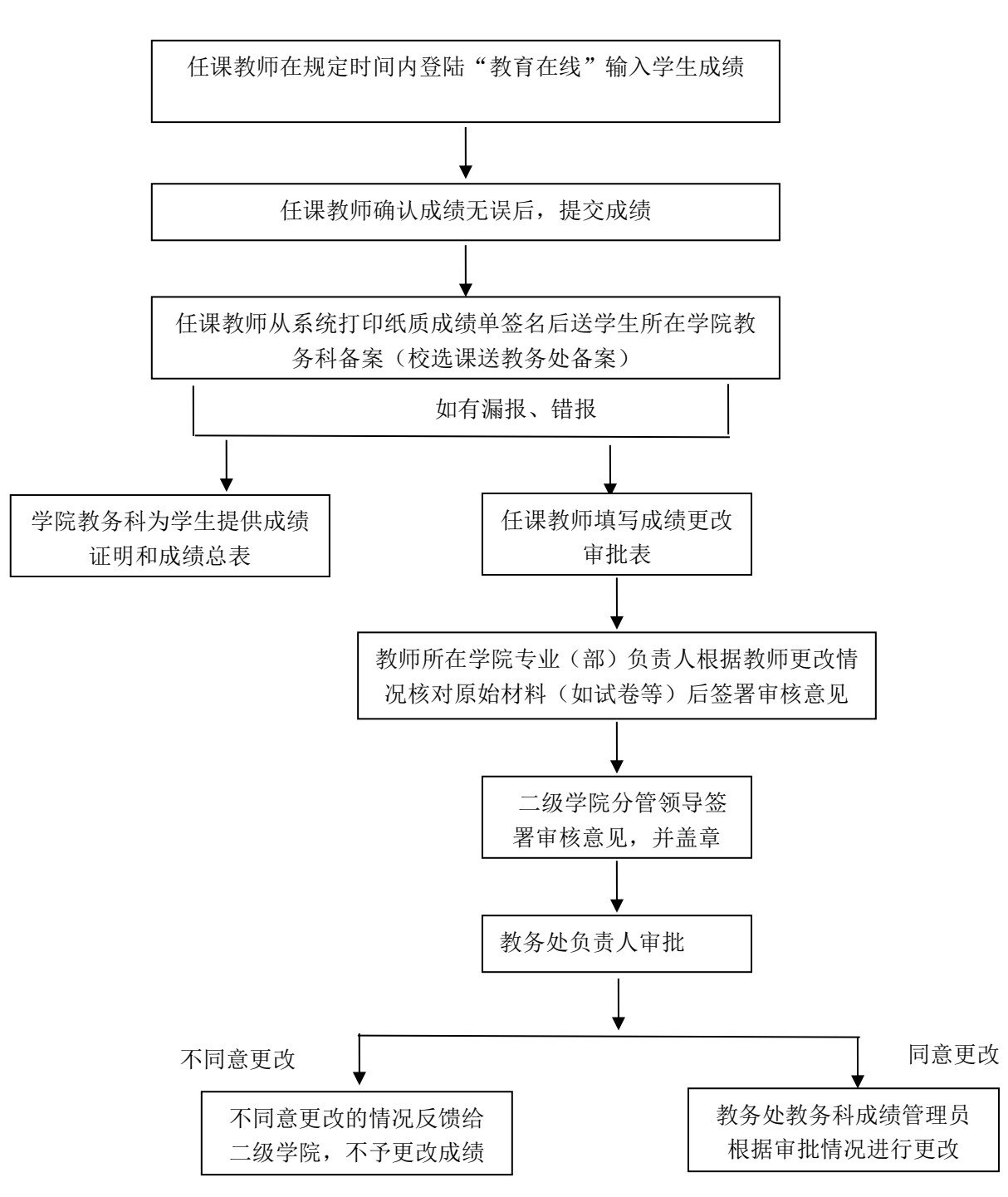

成绩管理流程

# 学生课程缓考管理流程

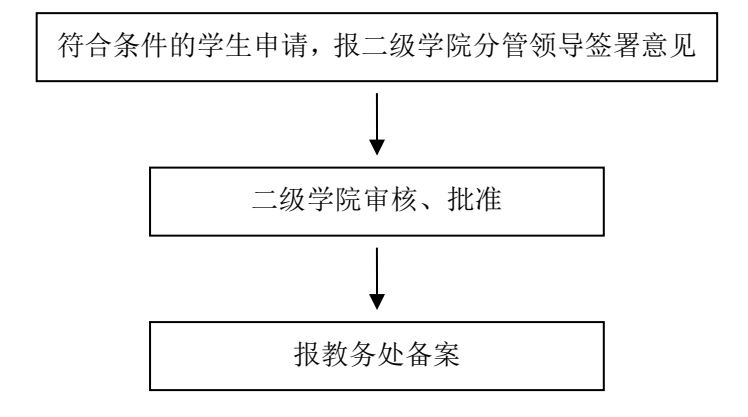

# 交流生学分认定办理流程

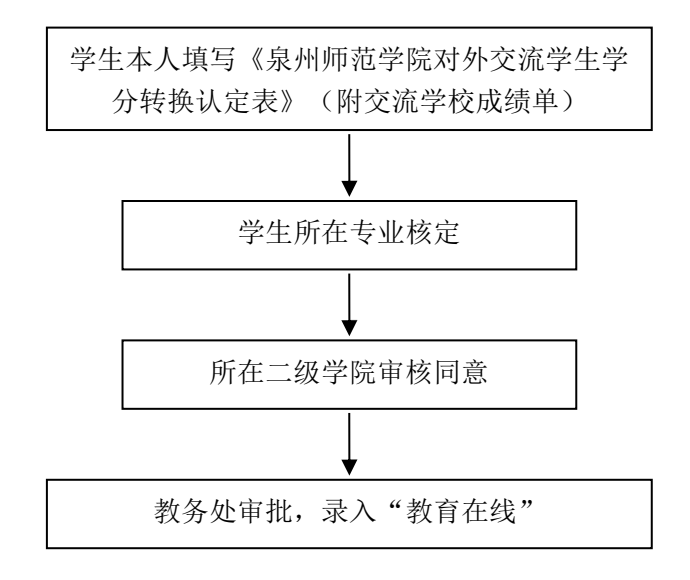

### 学生申请创新学分办理流程

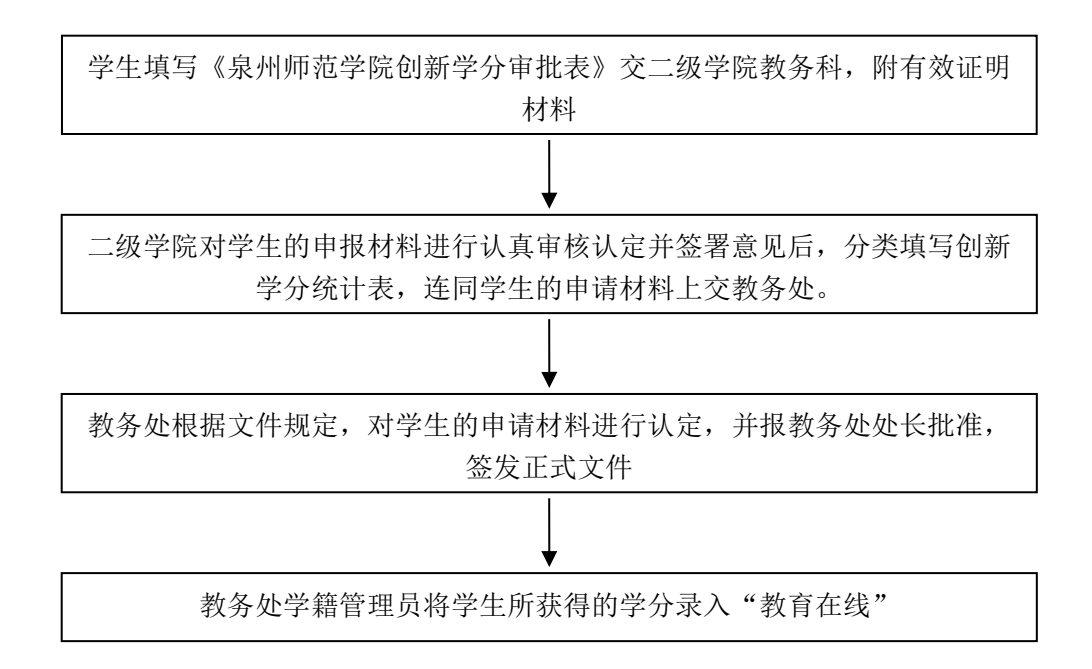

# 学生证遗失补办流程

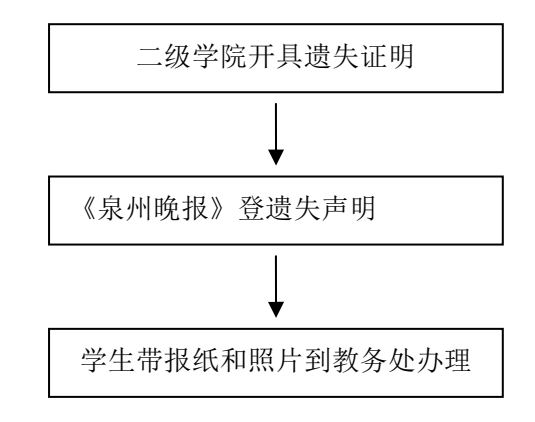

#### 学生考试违纪处分流程图

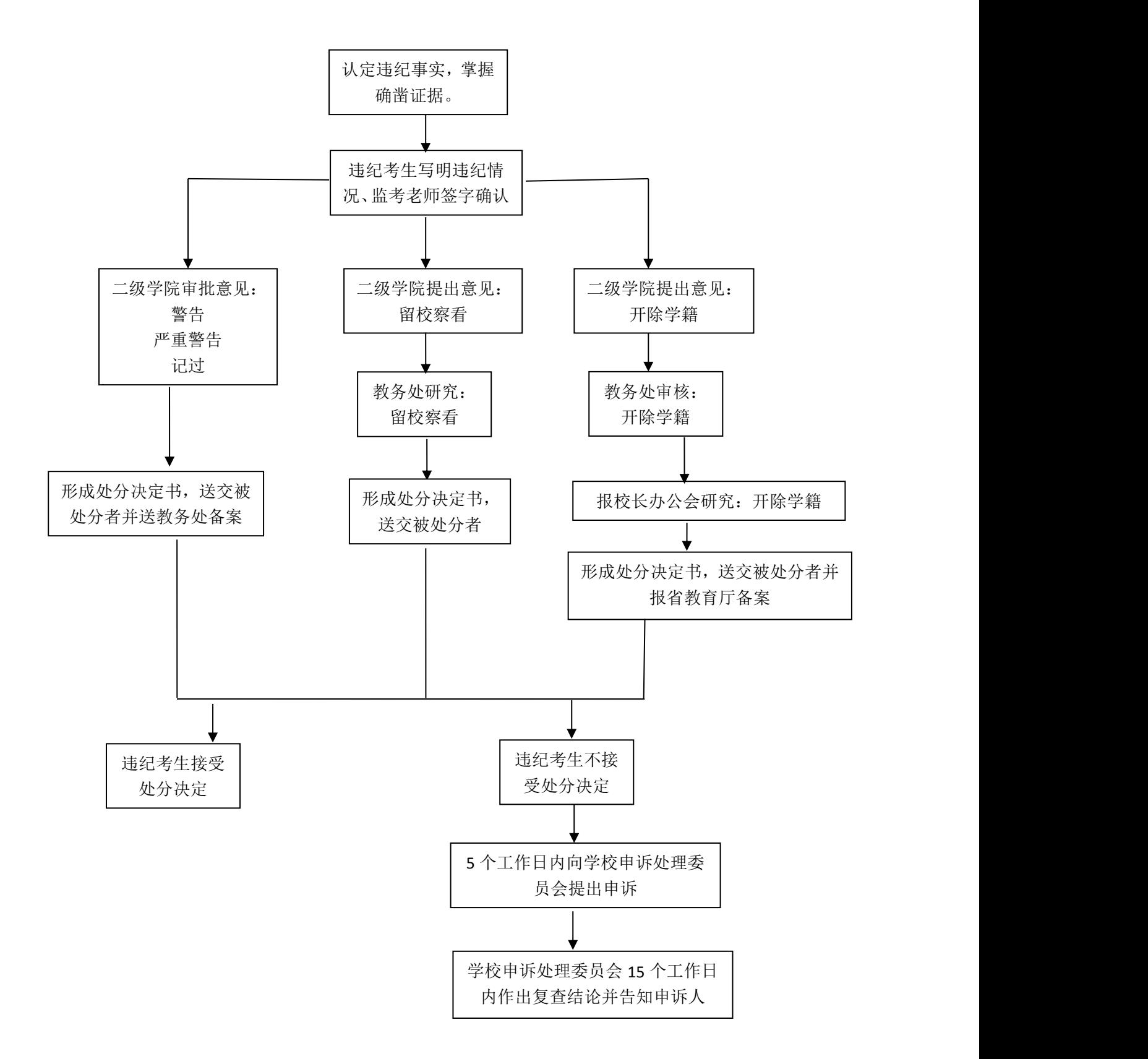

## 公共课程试卷送印流程

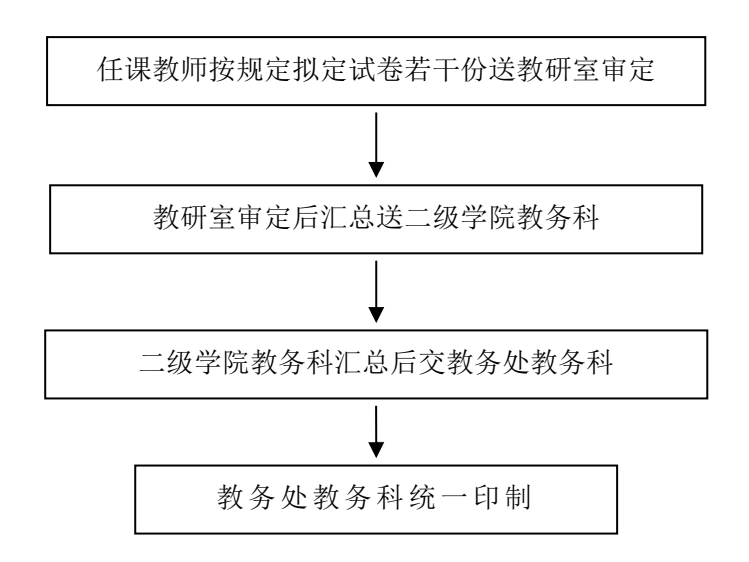

## 大学英语四、六级考试流程

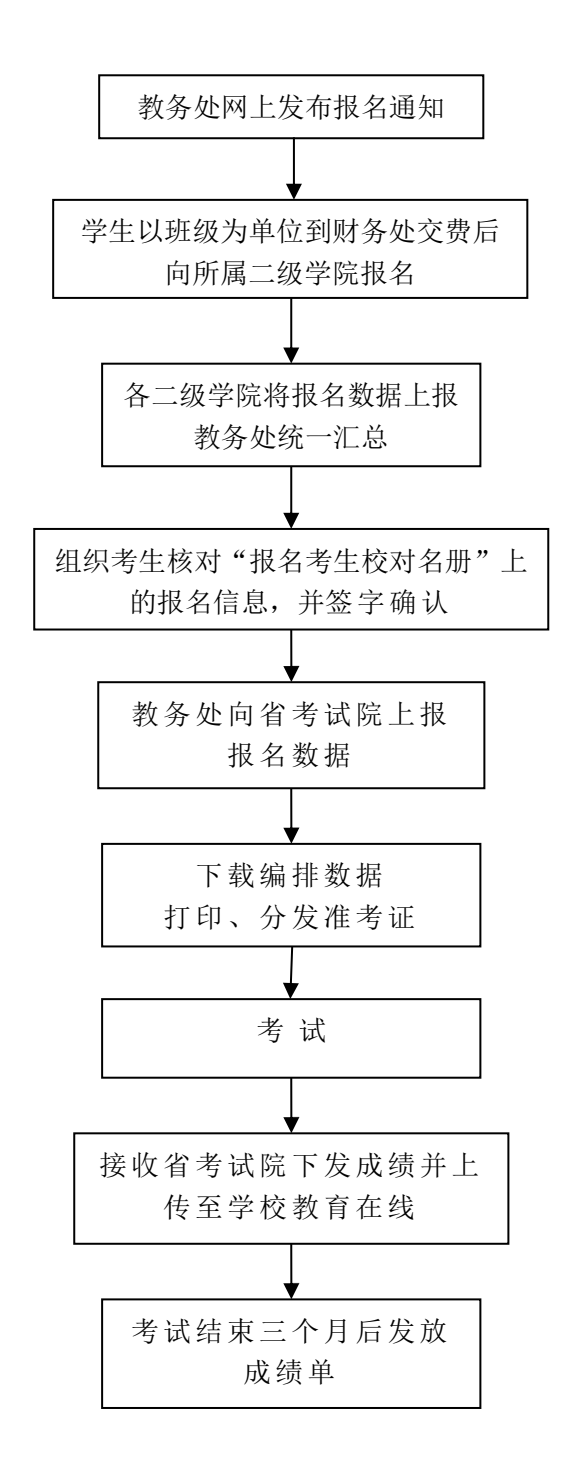

注:每年两次考试,具体的时间以网上通知为准。

### 全国计算机等级考试流程

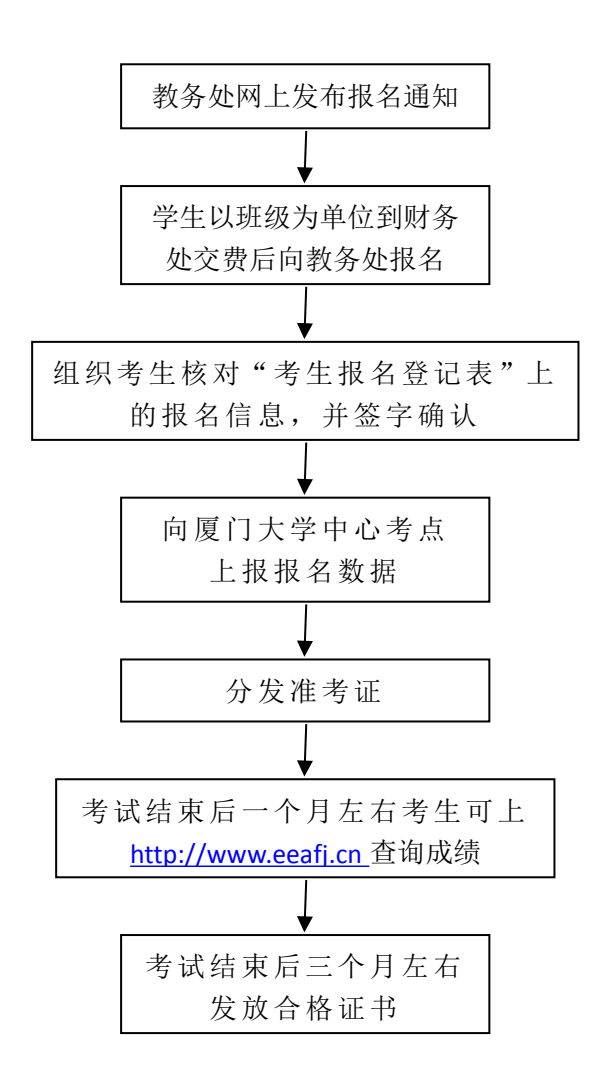

注:每年两次考试,具体的时间以网上通知为准。

#### 福建省高校计算机等级考试流程

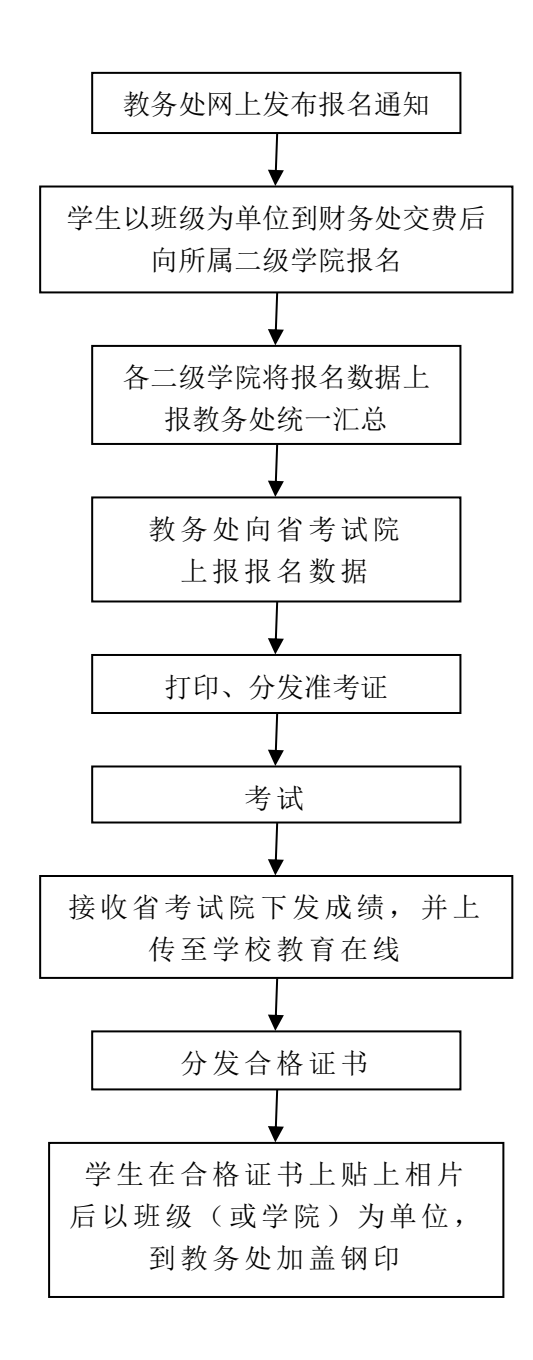

注:每年两次考试,具体的时间以网上通知为准。

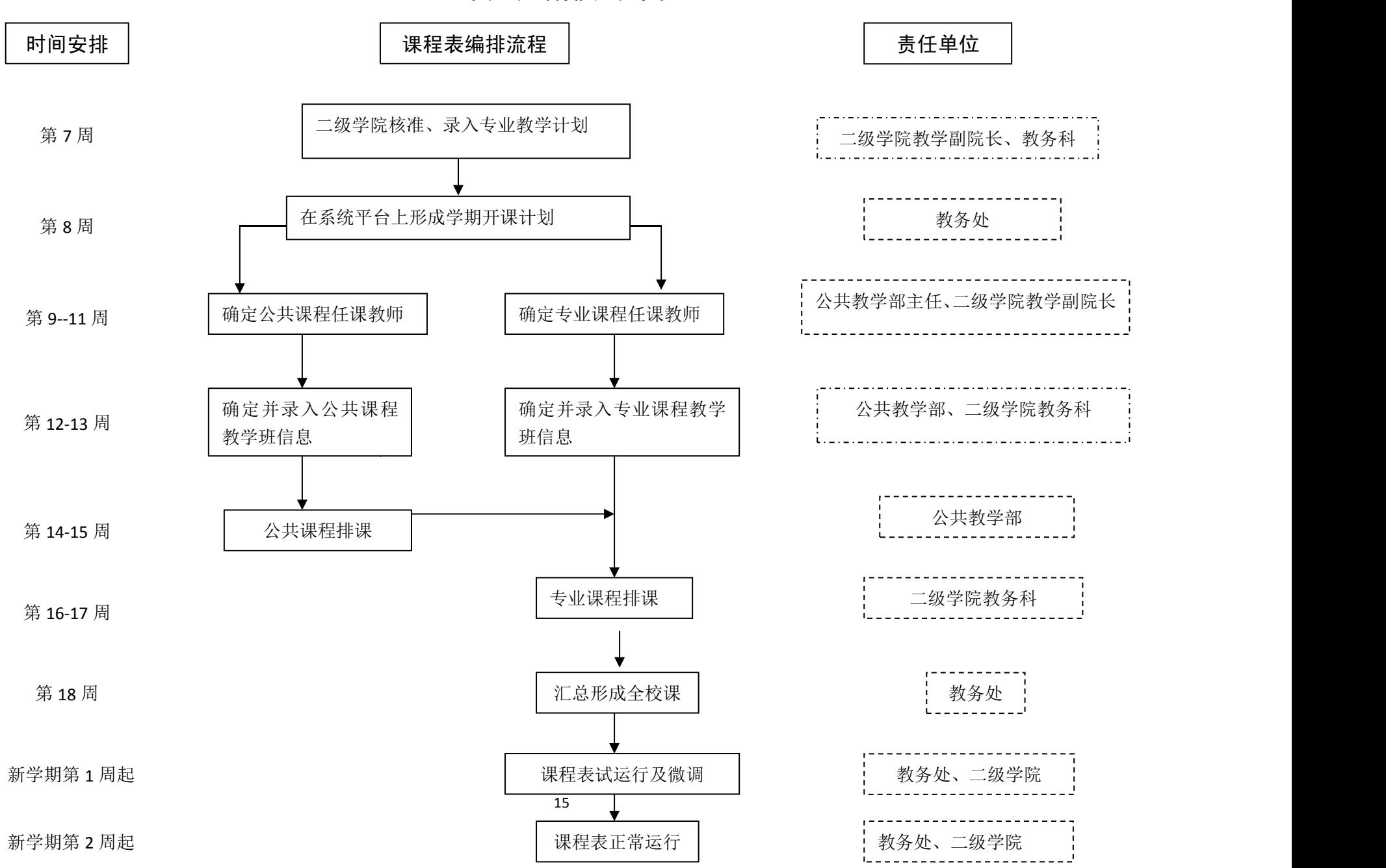

#### 课程表编排流程图

#### 公共选修课报课、选课流程图

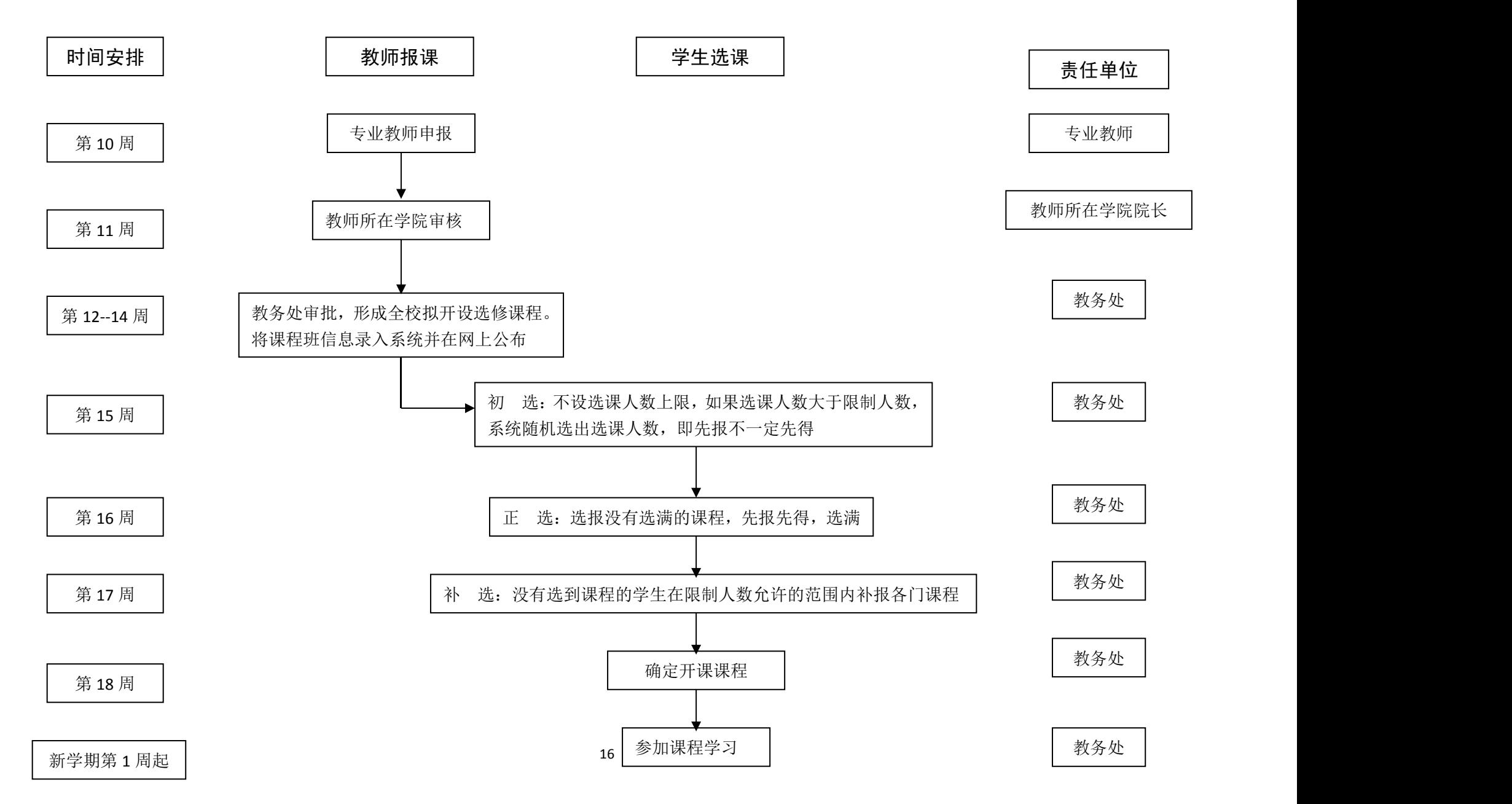

## 教室管理相关流程图

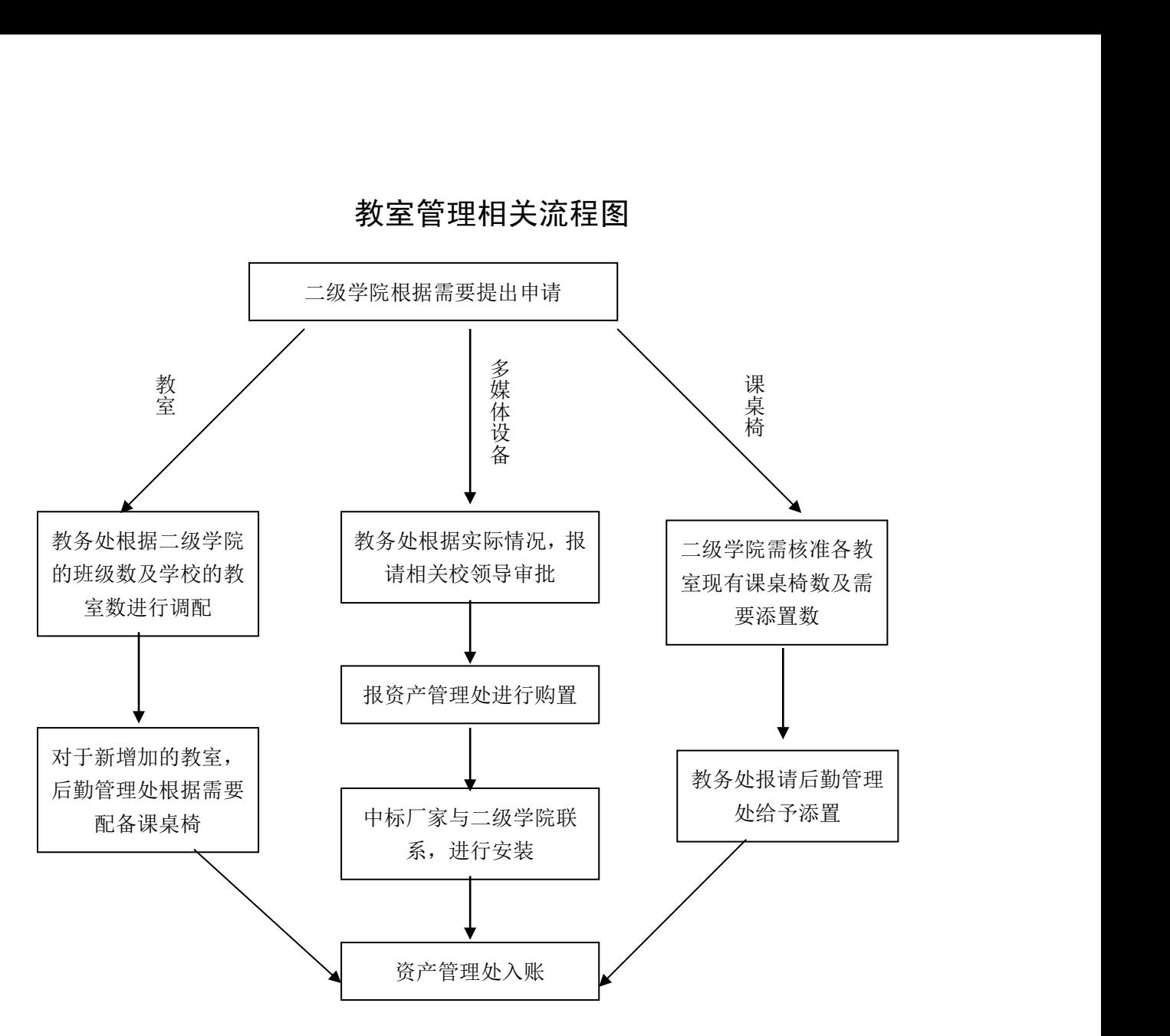

#### 教学事故认定与处理流程图

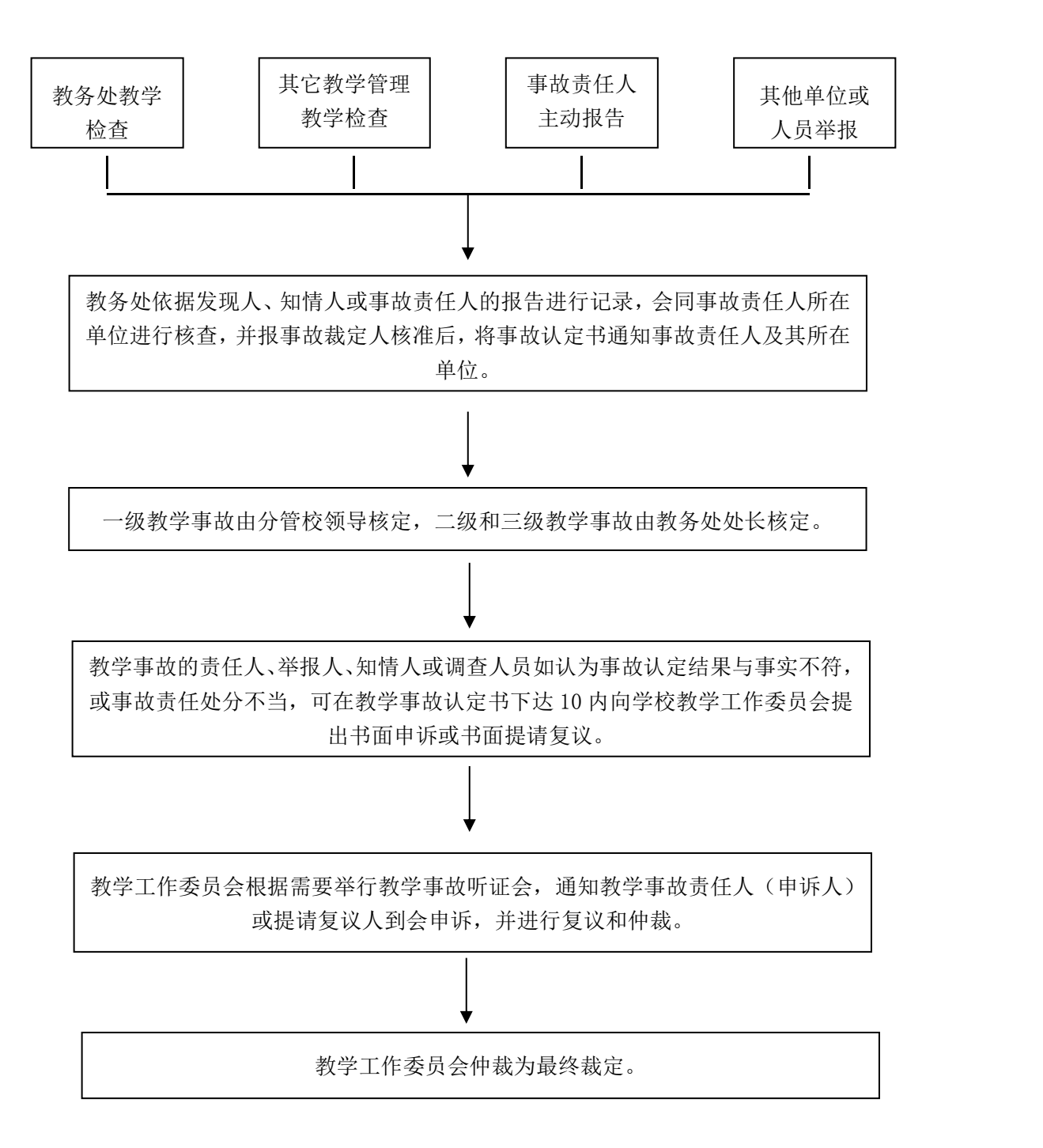

## 普通高等教育学士学位授予流程图

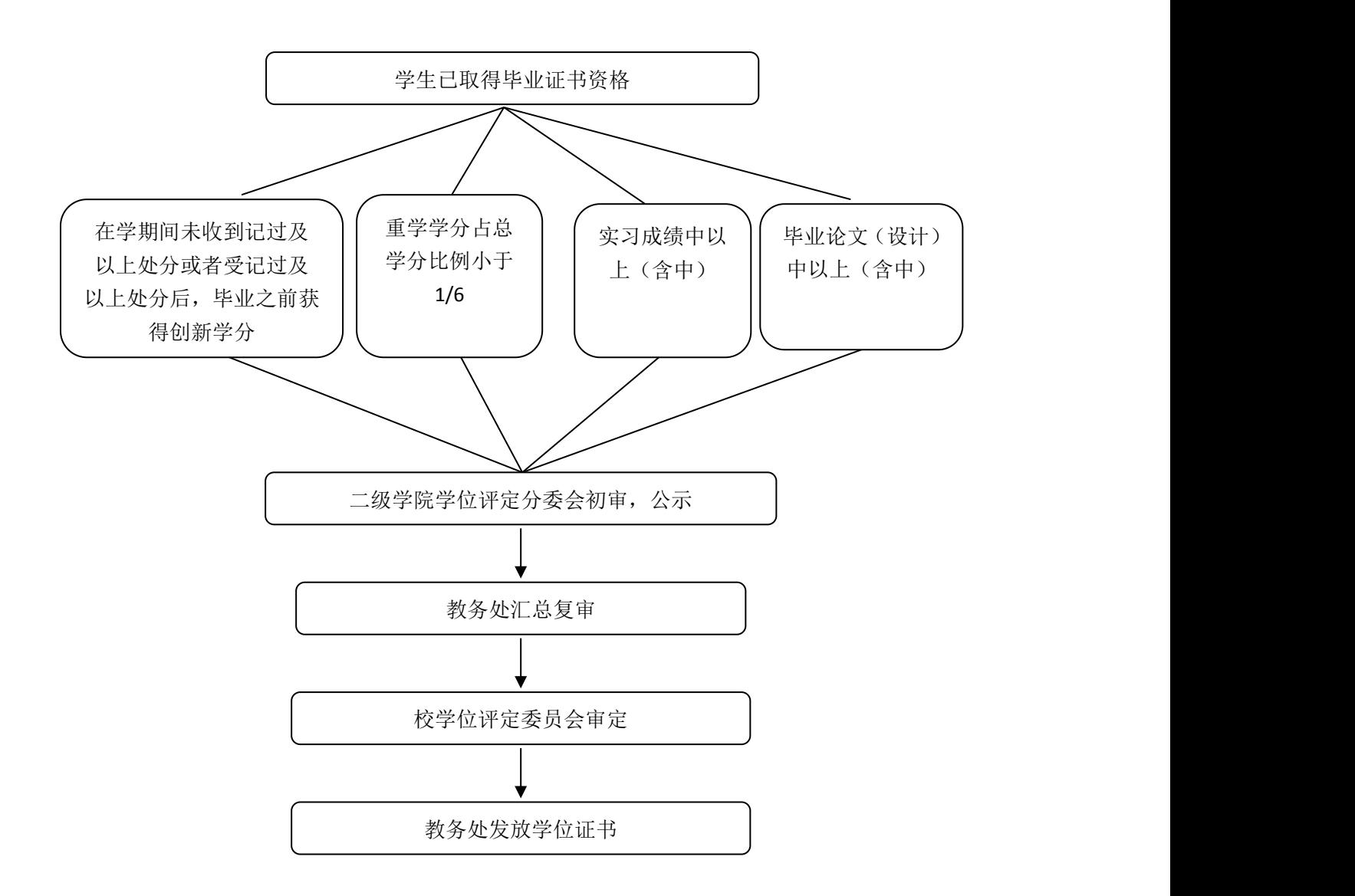

#### 交流生面试组织流程

![](_page_20_Figure_1.jpeg)

#### 学生申请省级及以上学科竞赛奖励流程

![](_page_21_Figure_1.jpeg)

# 各类教改项目申报流程

![](_page_22_Figure_1.jpeg)

## 教学竞赛活动流程

![](_page_23_Figure_1.jpeg)

#### 大学生创新创业训练计划项目管理流程图

![](_page_24_Figure_1.jpeg)

#### 课题项目经费报销流程

![](_page_25_Figure_1.jpeg)

(注:学生类项目经费需由学生亲自报销,指导老师不能代为报销。)

#### 教学设备采购项目申报工作流程图

![](_page_26_Figure_1.jpeg)

## 教学实验用房调配流程图

![](_page_27_Figure_1.jpeg)

## 实践教学基地建设工作流程图

责任单位

![](_page_28_Figure_2.jpeg)

## 教材业务运行工作流程

![](_page_29_Figure_1.jpeg)

#### 教材采供管理流程图

![](_page_30_Figure_1.jpeg)